## Unique Permutation Hashing, Experiment Results

by

Patrick Gichuiri

Technical Report #10-08 August 24, 2010

# UNIQUE PERMUTATION

Instructor: Prof. Shlomi Dolev Patrick Gichuiri Summer Internship Report • Ben-Grunion University of the Negev • August 24, 2010

## REPORT

## Table of Contents

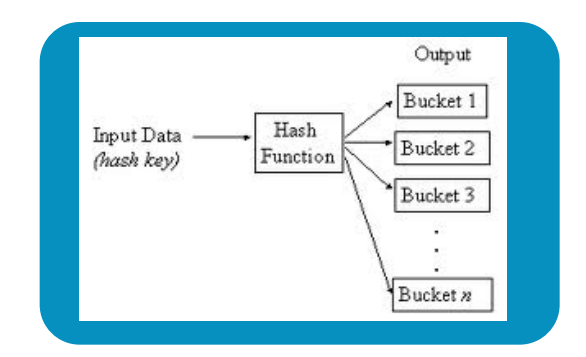

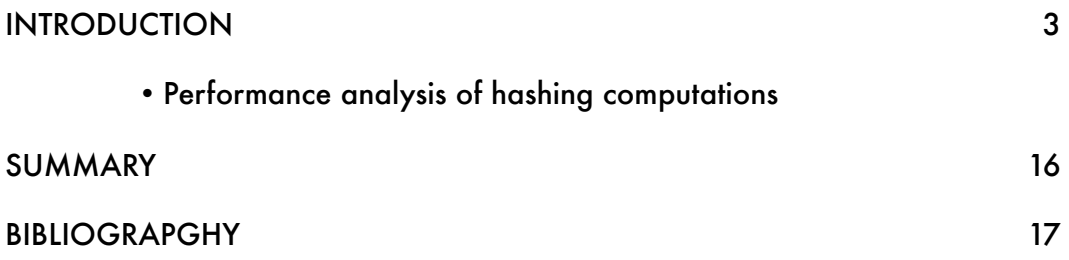

## **Introduction:**

The Unique Permutation hash function,an ingenious proposition by Prof. Shlomi Dolev, offers superior and preferable data structure hashing implementations of applications that support dictionary operations of *inserting , searching & deleting* .It does so in comparison to other hashing functions such as linear probing,quadratic probing and doubling hashing( currently one of the preeminent methods available for open addressing).

## **Performance analysis of hashing computations:**

Below is code (written in the python language) that implements the newly proposed Unique Permutation Hashing and provides a performance scheme of its hashing properties in comparison to linear probing, quadratic probing and double hashing.

#### from random import \*

```
def factorial(x):
```

```
If x == t:
```

```
 return 1
```
else:

```
return x * factorial(x-1)
```
Tests = input('How many tests do you want to run?')

```
tableSize = input('Please state the size of the table you would wish to have...')
            # preferably should be prime
r = factorial(table Size) \# This reduces the probability for key duplication
Table = [False] * tableSize
```
empty = False

```
\text{probes} = \text{o}loadFactor = input('Choose your preferred loadFactor...')
       # (Numbers of Keys / Table slots)
print '\n'
knum = int(loadFactor*tableSize) # Number of keys based on load factor
```

```
# Generates a set of random keys to be hashed into the table
def setOfKeys():
 lists = []i = 0while i < knum:
   lists.append(randint(0,r-1))
  i^+ + = i^- return lists
```

```
def numberOfTests():
 keys\_list = [] for i in range(Tests):
  keys\_list += [setOfKeys()] return keys_list
```

```
key_sets = numberOfTests()
```

```
def linearProbe(key):
  global probes
 h = (key % tableSize) for i in range(len(Table)):
   hr = ( (h + i) % len(Table) )if Table[<a href="#right">ln1</a>] = empty:Table[<a href="#right">ln1</a>] = <a href="#key">key</a> return
    else:
     probes += 1 \# Number of probes made
```

```
def quadHashing(key):
  global probes
  h = ( key % tableSize)
  for i in range(tableSize):
  h = ((h + i + 3*(i^{**}2)) % tableSize)
   if Table[<b>hr</b>] == empty:Table[<b>hr</b>] = <b>key</b> return
    else: 
    probes += 1 # Number of probes made
def doubleHashing(key):
  global probes
 h = (key % tableSize)hr = r + (key % (tableSize-I)) for i in range(tableSize):
  h_2 = (h + (i * h_1)) % tableSize
   if Table[h2] = empty:
    Table[h2] = key return
    else:
     probes += 1 \# Number of probes made
def variance(listOfValues,mean):
 variance = \circ for i in listOfValues:
   variance = variance + (i - mean)**2 variance = float(variance) / (len(listOfValues))
  return variance
```

```
def perm(N): # Generates permutations and helps with visual puporses
 table_size = len(N) \# to ensure that permutations generated in Unique
```
Patrick Nginyah Gichuiri • email: *gichuiri@mit.edu* • Ben-Grunion University of the Negev

```
if table size \leq r: # are indeed correct
   return [N]
return [p[:i]+[N[0]]+p[i:] for i in xrange(table_size) for p in perm(N[x!])]
```

```
def permutations(n):
 permutations = perm(range(1, n+1)) return permutations
```
def convert(probe,seq): # finds next probe number not taken in the probe\_seq

```
 seq = sorted(seq)
index = 0if seq == []:
  return probe
while index \leq len(seq) and seq[index] \leq probe:
  probe += 1index += <b>I</b> return probe
```

```
class Initialize:
```

```
def init (self,i,key,probe seq): # Gets input of the
  self.tableSize = tableSize # necessary data
  self.i = i \# tracks the number of probes already made
   self.Kprime = key
  self.probe_seq = probe_seq
   self.M = factorial(tableSize)
  self.key = key
```

```
 def __str__(self): # Prints the Permutation Object created
  return ' Number of slots in the table = ' + str(self.tableSize) +'\ln' \setminus' Probe counter(tracks # of probes made) at initial state = '+str(self.i)\
  +'\n\lambdan' \lambda' Probe sequence = ' + str(self.probe_seq) + '\n\lambdan' \lambda
```

```
' Key to be hashed ='+str(self.key) + '\n' \
' M (N-1-i) = ' + str(self.M)
```
 def get(self): return self.i,self.Kprime,self.probe\_seq

```
 def computation(self): # Finds the kth permutation
  if (self.tableSize - self.i) == \alpha:
    return 
  M = self.M / (self.tableSize - self. I)probe = (self.Kprime / M) + I#Probes
  k = self.Kprime@ % M # indicates probed numbers so far
   next_probe = convert(probe,self.probe_seq)
   self.probe_seq.append(next_probe)
  self.i += I # Keeps track of the probes already made
  self.M = Mself.Kprime = k if len(self.probe_seq) == self.tableSize:
    return next_probe
```

```
 return next_probe
```

```
 def Hash(self,key): # Uniquely Inserts a key to its appropriate slot
  \frac{1}{2} global probes \frac{1}{2} in the table
   full = (empty not in Table) 
   if full:
    print 'Table Overload: The table is FULL'
    return
   index = self.computation()
   if index is None: # Error in Inserting Key
    return
  if Table [index - I] = = empty:
     Table[index - 1] = key else:
```

```
 self.Hash(key)
probes += 1
```
while  $j \leq len(key\_sets)$ :

 $\text{probes} = \text{o}$ 

```
def create(): # Creates a list of objects
  MasterList = [] 
 Objects = \left[\right] # list of objects created.Important for visual reasons only
 j = 0 while j < len(key_sets):
   ListWithinList = [] for key in key_sets[j]:
    ListWithinList.append(Initialize(0,key,[]))
    MasterList.append(ListWithinList)
  j^+=1 return MasterList
```

```
 #Prints the Physical Representation of the objects created.
  #Code is however skipped as its only vital for visual purposes 
  for lists in MasterList: 
  listI = [] for objects in lists:
    list<sub>1.append</sub>(objects.get())
   Objects.append(list1)
  print Objects
def genericTest(name,func = None):
  global Table
  global probes
 j = 0 probeRecord = []
  keyObjects = create()
```

```
Patrick Nginyah Gichuiri • email: gichuiri@mit.edu • Ben-Grunion University of the Negev
```
Table = [False] \* tableSize # Empties table before beginning new test

```
 if name != 'UNIQUE HASHING TEST':
  for key in key_sets[j]: # Iterates through keys in each list of keys
    func(key)
    #print probes
    #print Table ### uncommment to print the various individual tables
  probeRecord.append(probes)
 else:
  for objects in keyObjects[j]:
    objects.Hash(objects.key)
   # print probes
  probeRecord.append(probes)
j^+ + = 1
```

```
 mean = float(sum(probeRecord)) / len(key_sets)
 vary = variance(probeRecord,mean)
stddev = var^* (0.5)
```
print name

print '--------------------------'

 print 'Table slots = ' ,tableSize print 'Load factor(# keys/#table entries) = ',loadFactor print 'Number of keys = ',knum print 'Number of tests conducted = ',len(key\_sets) print 'Total Number of probes = ', sum(probeRecord) print 'Average number of probes = ', mean print 'Variance(Probes) = ',var print 'Standard Deviation of probes = ',stddev

```
def test<sub>1</sub>():
```
genericTest('LINEAR PROBING TEST',linearProbe)

```
def test2():
  genericTest('QUADRATIC PROBING TEST',quadHashing)
```
Patrick Nginyah Gichuiri • email: *gichuiri@mit.edu* • Ben-Grunion University of the Negev

```
def test<sub>3</sub>():
```
genericTest('DOUBLE HASHING TEST',doubleHashing)

 $def test_4()$ :

```
 genericTest('UNIQUE HASHING TEST')
```
#### #########################

# TEST PANEL# # def masterTests(): #  $\text{test1()}$  # print '\n'  $\#$  $\text{test}_2()$  # print '\n'  $\#$ test<sub>3</sub> $()$  # print  $\ln'$  #  $test_4()$  # #########################

#### masterTests()

Upon Running the above code, one gets statistics on the number of probes made for each hashing technique. The tests are run using the same set of keys.The large number of tests is to ensure that the

#### LINEAR PROBING TEST

--------------------------

```
Table slots = 97Load factor(# keys/#table entries) = _1Number of keys = 97Number of tests conducted = 1000
Total Number of probes = 533844
Average number of probes = 533.844
```
Variance(Probes) =  $22788.641664$ Standard Deviation of probes = 150.959072811

#### QUADRATIC PROBING TEST

--------------------------

Table slots =  $97$ Load factor(# keys/#table entries) =  $_1$ Number of keys =  $97$ Number of tests conducted = 1000 Total Number of probes = 395047 Average number of probes = 395.047 Variance(Probes) =  $5674.056791$ Standard Deviation of probes = 75.3263353084

#### DOUBLE HASHING TEST

--------------------------

Table slots =  $97$ Load factor(# keys/#table entries) =  $_1$ Number of keys =  $q7$ Number of tests conducted = 1000 Total Number of probes = 311074 Average number of probes = 311.074  $Variance(Probes) = 3116.102524$ Standard Deviation of probes = 55.8220612661

#### UNIQUE HASHING TEST

--------------------------

Table slots =  $97$ Load factor(# keys/#table entries) =  $_1$  Number of keys = 97 Number of tests conducted = 1000 Total Number of probes = 308883 Average number of probes = 308.883 Variance(Probes) =  $2740.773311$ Standard Deviation of probes = 52.3523954657

The snippet above clearly shows the efficiency of the Unique Permutation Hash function.

```
Below are statistics and graphical representations of tests run with table size(n) = \pi
```
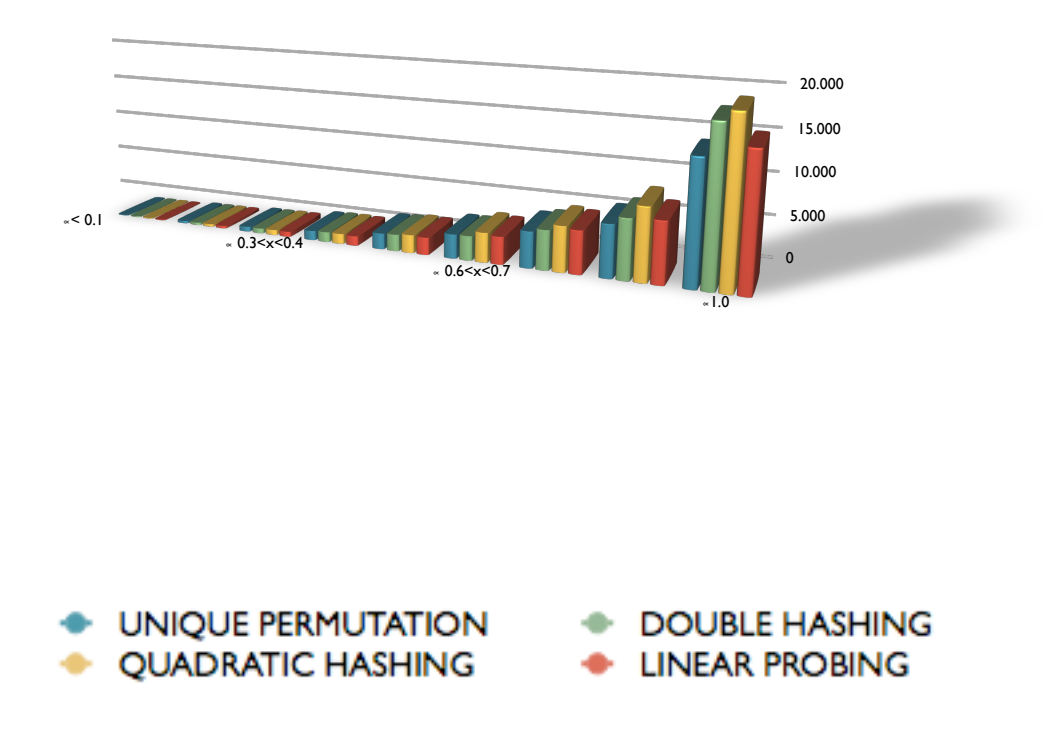

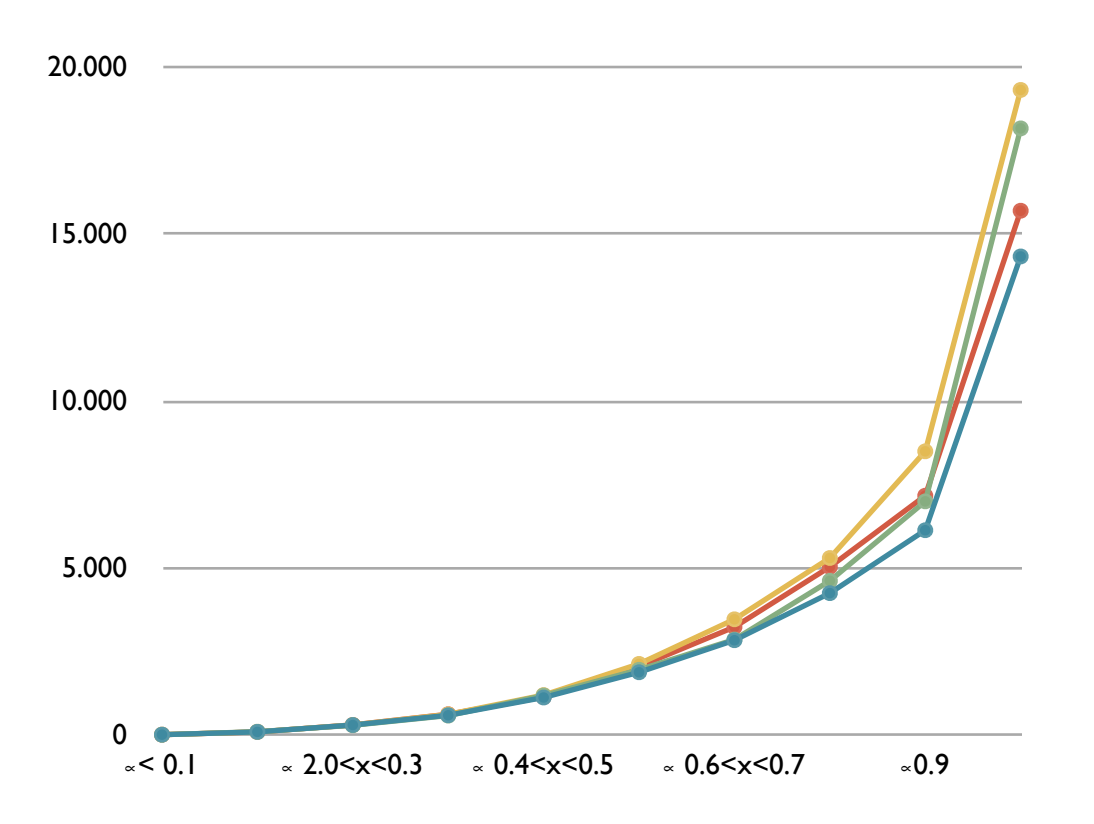

### **Calculated Statistics**

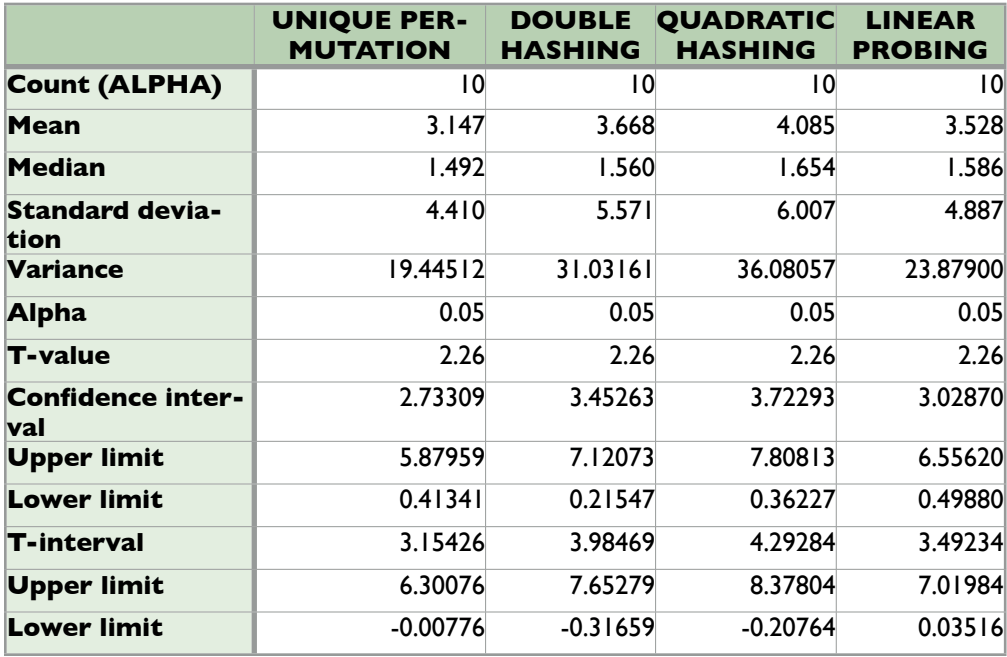

## **Frequency Table**

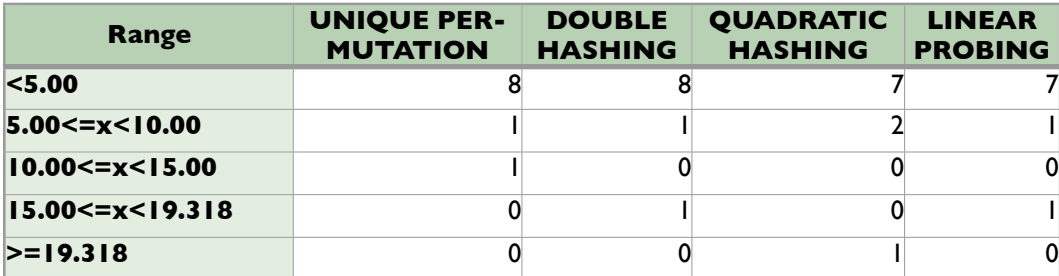

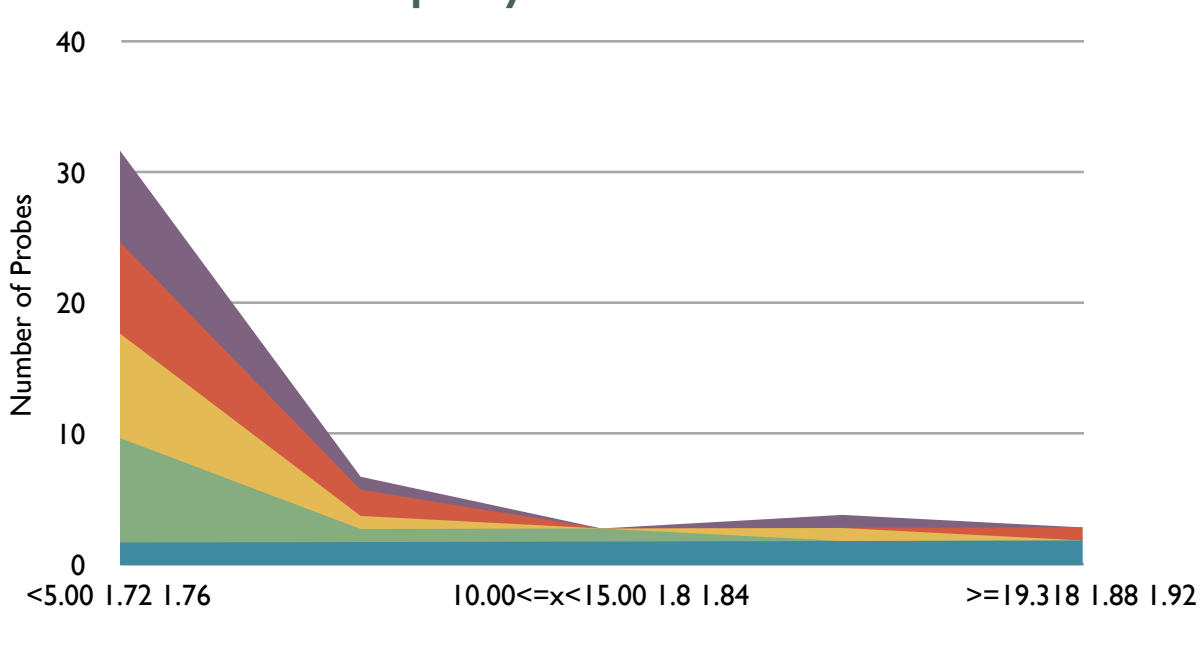

**Frequency of Probe Numbers**

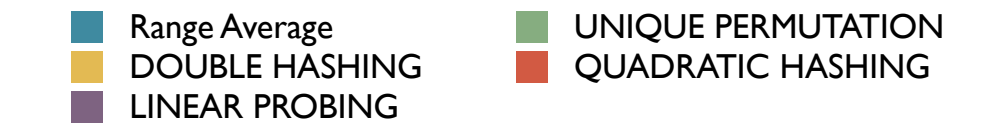

### **SUMMARY**

Overall, unique permutation represents improvement over other hashing functions , particularly double hashing . This is because the former uses permutations of the table size as unique identifiers to insert keys while the later has a max number of probe sequences that range to the table size exponentiated to  $2$ .

## BIBLIOGRAPHY

Cormen , Thomas ; Leadsperson , Charles ; Rivets ,Ronald ." INTRODUCTION TO ALGORITHMS" The MIT Press : Cambridge , Massachusetts London , England

Shlomi Dole ; Limo Lahiani ; Yinnon Aviv ."UNIQUE PERMUTATION HASHING "

Technical Report #2009-03,Revised version of # 2007-09